## Törekedj normális keretek közt szerkeszteni!

*Gera Attila – Bi:fusion*

## *Egy kis odafigyeléssel a nyomdai elõkészítés során idõt és idegvégzõdéseket takaríthatunk meg*

Amikor a számítógépes szerkesztésben betekintést nyerhettem, akkor legeloször a vektorgrafikát tanulhattam meg. Nagy szerencsémre; mert aki tisztában van a "görbék világában" megtanulja, hogyan kell szépen szerkeszteni. Mit értek szép szerkesztés alatt? Tökéletes ívek, nincsenek felesleges vonalak, a grafika könnyen szerkesztheto. Íme egy példa egy kapott anyagról.

**Bevezeto a szerkesztés bugyraiba** A szerkesztést két részre bontanám a következo példákon keresztül. A sajtó hirdetések leadásánál a következo buktatók merülhetnek fel. Eloször a nyomdai méret tisztázása. Ezt azért írom le, mert még több év után is folyamatosan találkozom ennek a fogalomkörnek a hiányával (kinyomott sajtó anyagokon is). Egy hirdetés (vagy plakát, szórólap) három mérete: tükör, vágott és kifutó méret. A vágott méret az, amit a kezünkben tartunk. A kifutó azért kell, mert senki

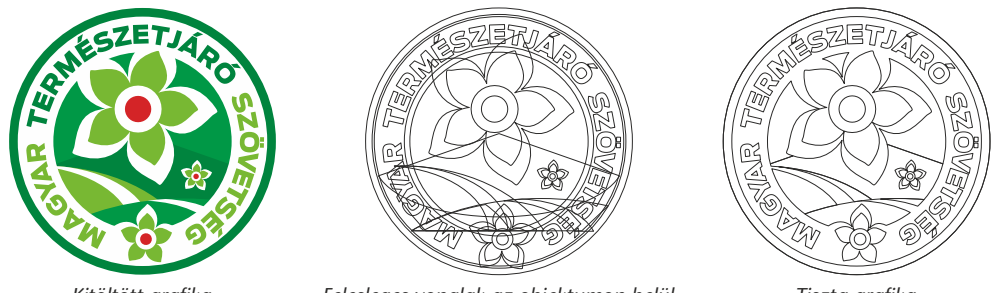

*Kitöltött grafika Felesleges vonalak az objektumon belül Tiszta grafika*

A kitöltött grafikán nem látható semmi hiba. De amennyiben drótkeretes szerkesztésre váltunk, láthatóak az eredeti felesleges vonalak. Miért feleslegesek? Gondoljunk csak a direkt színes szita vagy a számítógépes betukivágásra. Amennyiben a vonalakat nem szednénk ki; teljesen hibás végeredményt kapnánk. Általában szeretik az Outline vonalakat használni, de elfelejtik bekapcsolni, hogy amennyiben átméretezodik a grafika vele együtt arányosan változzon a mérete (Scale with object). Ezért mindig érdemes a "layout" elfogadása után ezeket kontúrosan kiszerkeszteni (Contour), így elkerülve az elozoekben leírt hibaforrást.

nem tud vágógéppel úgy megvágni egy papírt, hogy ne villanjon ki a fehér szél abban az esetben, ha az már? Jelen pillanatban az internet világában sok tízezer közül ingyen vagy a "finomabb falatokért"

## tûzoltó õrvezetõ tűzoltó őrvezető

*A kalapos betûkészlet visszavág*

dollárban villámgyorsan hozzájuthatunk. A vásárol font-okkal én még sohasem jártam rosszul.

A következo lépcso maga a kép. Mi az, amit kiemelnék? Még mindig felhívom a figyelmet az RGB mentes megfelelo ICC Profile-al rendelkezo CMYK képekre a grafikus társadalom figyelmét. El kell felejteni az RGB szélsoséges tartományait (élénk színek), mert egyszeruen képtelenség visszahozni nyomdai alapszínekkel (és valljuk be a Hexa színnyomás már a múlté; sajnos, azzal elég szépen vissza lehetet szedni egy-két extrém értéket). Az érdekes még az, hogy amennyiben 3D programokat

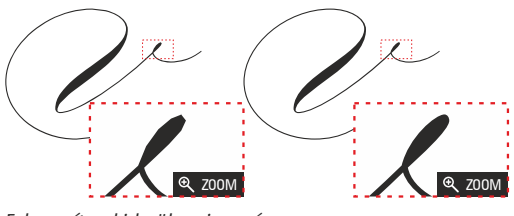

*Felnagyítva kiderül az igazság*

is igénybe veszünk az elokészítés során, márt itt a Hexa tartományban is érdemes korlátokat támasztani, ha végeredmény color nyomat. Nagyon fontosa méret megválasztása. Senkit nem érdekel a méret, mert úgy is Preview-t mutat csak a szerkeszo program, csak egy link van hozzá rendelve. Tényleg?! És akkor mi a helyzet, ha bele kell menteni az anyagba az eredeti képet és az feleslegesen túl nagy. Gondoljunk bele, egy A/4-es nyomatba belementodik egy 500MByte-os kép, ha rosszul van méretezve. Minek? Teljesen felesleges, csak a helyet pazarolja winchesteren, no meg elküldeni is nehézséges neten keresztül . Azért a Photoshop-nak is van egy felso plafonja 2GByte layer-es állományt

tud csak kezelni, azután feladja a harcot a bitekkel. Hol fordulhat egy ilyen elo? Mondjuk egy részlet gazdag (de alacsony felbontású) sok layer-bol álló óriási kiállítási stand esetében. Másik nagy kedvencem a különbözo effektek (Lens, Transparency és társai) illetve óriás mennyiségu csomópont használata, na ezekbe térdel bele igazán a RIP, legyen az egy külön torony vagy egy szoftver. Hogyan? Az effekteket amennyiben nem kezeljük megfeleloen, egyszeruen csak fogja a RIP szoftver és felülbírálja (kihagyja, elhagyja, felülnyomja). Ha rengeteg csomópontot használunk (ez a nem tiszta szerkesztés) egy ido után eléri az értelmezhetoség határát. Lehet alatta brutál vas, még órák múlva is csak forog az óra, csak forog az óra és lehet nyomni neki egy Shutdown-t eredmény nélkül. Természetesen ajándékba megkaphatjuk mindig a hat almas és felesleges \*.tmp file-okat a merevlemezünkre.

**Elokészítés mesterfokon, avagy óriás kockázat vállalás egy íven belül** De evezzünk át a másik példára. A bonyolultabb nyomásoknál érdemes odafigyelni a következokre: az alapanyag mérete, a Greifer mérete, a nyomás és fóliázás margója, terhelési ero, színek összetétele, a festék megválasztása, a papír kiválasztása, a nyomómu megválasztása, stancformák helyzete, prégelési összefüggések. Még bele sem mentem sem a LAB színtérbe, sem a papír **Δ**E értékének és a nyomdagépmester lelki állapotának elemzésébe. De lássuk hogyan is fest valójában egy ilyen anyag kilövése.

Lássuk a nyomás szemszögébol. A grafikai anyag két szélén eros tónusú képek, közötte aránylag sárga flekk. A piros alsó sáv jelzi a Greifer távolságát. Nyomás közben egy ennyire részlet gazdag grafikát folyamatosan nyomon követni poloska és lehúzódás nélkül igazi muvészet. Miért nehéz ezt az anyagot fóliázni? Mert szinte maximálisan kihasználj az ívet. Azaz az oldalsó és felso értékeken alig van margó, így a fóliának nem igazán engedi meg, hogy bemozduljon, mert akkor a grafika nem kapja meg a

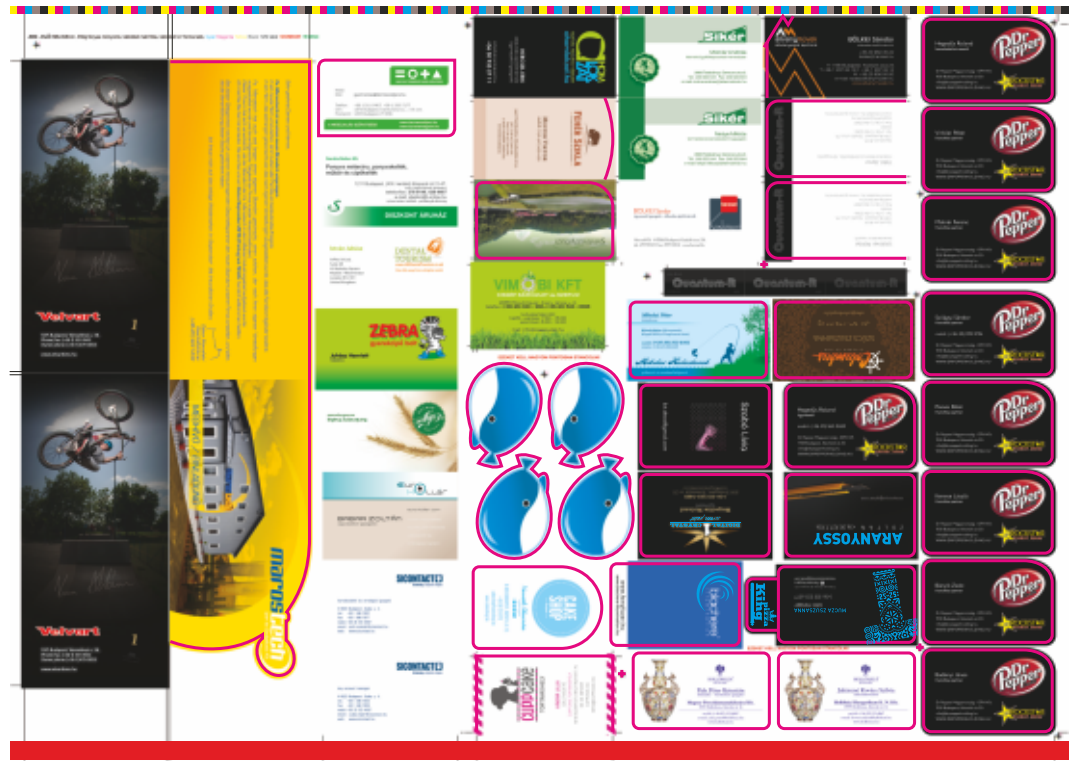

*Ez a kilövés a nyomdagépmester, szitás, aranyozó, nyomdai vágó rémálma*

Lássuk a nyomás szemszögébol. A grafikai anyag két szélén eros tónusú képek, közötte aránylag sárga flekk. A piros alsó sáv jelzi a Greifer távolságát. Nyomás közben egy ennyire részlet gazdag grafikát folyamatosan nyomon követni poloska és lehúzódás nélkül igazi muvészet. Miért nehéz ezt az anyagot fóliázni? Mert szinte maximálisan kihasználj az ívet. Azaz az oldalsó és felso értékeken alig van margó, így a fóliának nem igazán engedi meg, hogy bemozduljon, mert akkor a grafika nem kapja meg a védelmet. A szitás akkor fogja a fejét, amikor ez a B/2 es ív elnyúlik a fóliázás után és rá kell állnia a forma lakkal. Ezt csak több menetben lehet elvégezni és csak igazán profik tudják ezt végrehajtani. Ha mindezt túlélte az anyag mehet az aranyozóba (Cyan színnel jelölve). Itt is kulcsfontosságú a nyúlás belekalkulálása, különben nem fog az arany a grafikával találkozni. Apropó az UV forma lakk nem találkozhat a fóliával, mert nem tapadnak egymáshoz. Ha ez is megvan, jöhet a stanc (Magenta színnel jelölve). Ennyi nyomdai "attrakció" után az ív úgy érzi magát, hogy már a végsokig feszítettük. Csak csúcskategóriás lézerrel készített és gépi hajtású forma stanc kerülhet szóba (néha 0.1mm-er számít), hogy megadjuk neki a kegyelemdöfést. Amikor széthullott darabjaira még egy utolsó mozzanat, amikor a nyomdai vágó felvágja a megmaradt darabjait. Az Õ feladata is nehéz. A formalakozott és kidomborított íveket nem lehet egyszeruen egy menetben elvágni, ugyanis felemelkednek. Ok is "nagyon szeretik"az ilyesfajta munkát…

További érdekességek: vagy http://www.bifusion.net/nyomda/n

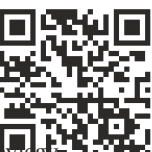